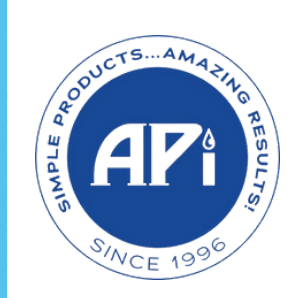

# WaterLink<br>Solutions PRO

### DID YOU KNOW?

## You can add **E-Z POOL , PEPPER , & EZSPA** ® ® ®

#### Profiles to WaterLink Solutions™ PRO?

Add Chemical Information, Treatment & Monitoring Profiles

- *Maintain proper water balance for best performance*
- *Keep track of your EZRES customer chemical history*
- *Send customers home with detailed instructions*
- *Save time training staff*

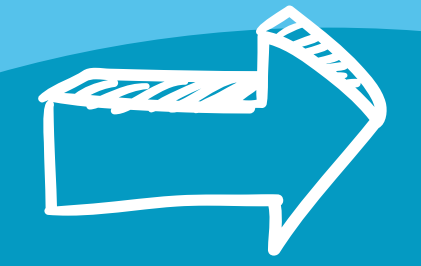

#### How to Add APi Profiles > Turn Over!

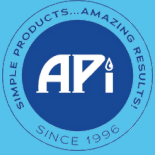

APiwater.com

 $\sf Lamberte$ ,  $\sf WaterLink$  and Spin Touch $^{\sf I\! S}$  are registered trademarks of  $\sf Lambert$  Chemical Products Company.

APi products with the exception of Revive! $\overset{\bullet}{\text{.}}$  RevivePRO  $\overset{\bullet}{\text{.}}$  and EZymePRO  $\overset{\bullet}{\text{.}}$ are not for sale in California or Alaska.

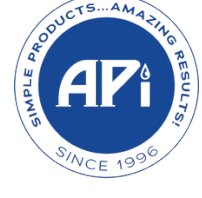

# WaterLink<sup>(</sup> **Solutions PRO**

**E-Z POOL®** 

#### ADDING APi PROFILES

PEPPER GO TO HTTPS://SOLUTIONS.WATERLINKCONNECT.COM/LOGIN **EZGSDA** LOG INTO YOUR WATERLINK SOLUTIONS™ PRO ACCOUNT CLICK **OWNER CONTROLS** ON THE LEFTHAND SIDE MENU THEN **MANAGE SUBSCRIPTIONS** FROM THE DROP DOWN MENU SELECT **SSS THIS PAGE DISPLAYS THE CURRENT ACCOUNT INFORMATION & ADD-ONS** CLICK THE **MANAGE SUBSCRIPTIONS** BUTTON ON THE TOP RIGHT OF THE SUBSCRIPTION INFORMATION PAGE  $5<sup>1</sup>$ ON THE MARKETS PAGE ENSURE THAT **POOL/SPA (IMPERIAL)** IS SELECTED THEN CLICK **NEXT** AT THE TOP RIGHT OF THE PAGE  $6)$ MAKE ANY CHANGES IF NECESSARY TO **SUBSCRIPTION PACKAGES** THEN CLICK **NEXT** AT THE TOP RIGHT OF THE PAGE ON THE **PROVIDERS** PAGE LOCATE **APi** BOX AND CLICK TO HIGHLIGHT THEN CLICK **NEXT**  $8<sup>1</sup>$ ON THE **UPDATE ACCOUNT** PAGE CLICK **FINISH** AT THE TOP RIGHT OF THE PAGE APi PROFILES ARE NOW AVAILABLE ON  $\mathbf{Q}$ Lamotte<sup>®</sup> Software Support: YOUR WATERLINK SOLUTIONS™ PRO softwaresupport@lamotte.com ACCOUNT1-800-334-3100 ext. 3

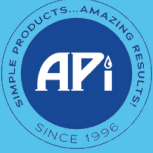

APiwater.com

 $\sf Lamberte^\P$ , Water $\sf Link^\P$ and Spin Touch $^\P$  are registered trademarks of  $\sf Lambert$ e Chemical Products Company. APi products with the exception of Revive! $\overset{\bullet}{\text{.}}$  RevivePRO  $\overset{\bullet}{\text{.}}$  and EZymePRO  $\overset{\bullet}{\text{.}}$ are not for sale in California or Alaska.